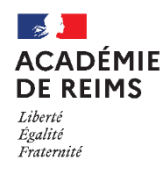

# **Installation de logiciels ou d'applications**

**L'installation de logiciels pédagogiques sur les postes de l'établissement, ou d'applications sur les tablettes, nécessite de bien prendre en compte certaines contraintes :** 

- **Pour l'établissement :** achat de licences, contraintes techniques, obsolescence de certains logiciels….
- **Pour l'enseignant :** il faut identifier les usages possibles dans le respect de la législation, notamment sur le traitement des données personnelles (RGPD) : données directes (nom, adresse email, image) ou indirectes (productions ou travaux, scores...).
- **En fin d'année scolaire** (mai juin), les établissements doivent préparer la prochaine rentrée. A ce moment-là, je devrai identifier les logiciels avec lesquels je vais travailler durant toute l'année suivante.
- **En cours d'année**, les installations de logiciels doivent être plus exceptionnelles.

**1**

### **Je peux consulter les listes des applications ou des logiciels référencés par la DANE**

- Les logiciels préconisés sont identifiés ; certains font l'objet d'une demande d'installation par défaut sur tous les postes.
- Des avertissements peuvent vous alerter : logiciel payant, nonconformité RGPD, version obsolètes, particularités techniques…

Je peux demander un avis sur un logiciel qui n'est pas identifié dans ce catalogue.

#### **sur le site de la DANE (en mode authentifié), dans le menu "RESPONSABILISER" :**

- Logiciels : [https://dane.ac-reims.fr/index.php/responsabiliser/logiciels-et-applications](https://dane.ac-reims.fr/index.php/responsabiliser/logiciels-et-applications-pedagogiques/item/359-logiciels-pedagogiques)[pedagogiques/item/359-logiciels-pedagogiques](https://dane.ac-reims.fr/index.php/responsabiliser/logiciels-et-applications-pedagogiques/item/359-logiciels-pedagogiques)
- Applications : [https://dane.ac-reims.fr/index.php/responsabiliser/logiciels-et-applications](https://dane.ac-reims.fr/index.php/responsabiliser/logiciels-et-applications-pedagogiques/item/361-applications-pedagogiques)[pedagogiques/item/361-applications-pedagogiques](https://dane.ac-reims.fr/index.php/responsabiliser/logiciels-et-applications-pedagogiques/item/361-applications-pedagogiques)
- **et sur le portail ENT de l'académie, dans le menu "Ressources" :**
- Logiciels : <https://ac-reims.monbureaunumerique.fr/dane-reims/catalogue-de-logiciels/>
- Applications : <https://ac-reims.monbureaunumerique.fr/dane-reims/catalogue-d-applications/>

#### **Dans mon établissement**,

- Je me concerte avec les collègues de ma discipline
- Je peux consulter les personnes qui exercent des missions numériques

**Le chef d'établissement** : si le logiciel est payant, ou s'il collecte des données personnelles (création de comptes, collecte de fichiers, d'informations, ou de productions), il devra être averti et donner son accord : il est responsable des traitements.

**Points de vigilance :**

 Les élèves pourront-ils poursuivre leur travail à distance ?

 Existe-t-il une solution sans installation ?

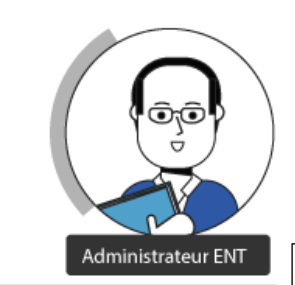

**L'administrateur ENT** : Il pourra m'indiquer s'il existe une solution déjà opérationnelle, sans installation, dans le cadre de confiance respectueux du RGPD.

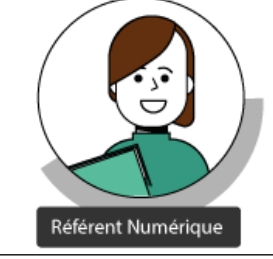

**Le référent numérique** : c'est l'enseignant chargé de la veille numérique. Il a pour charge d'essayer de mettre en cohérence les usages des enseignants et de conseiller le chef d'établissement.

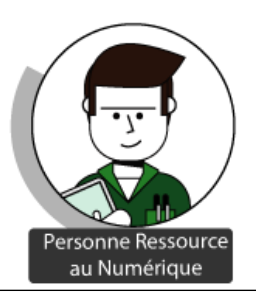

**2**

**La personne ressource au numérique (PRN)** : c'est l'expert technique, chargé des installations ou interlocuteur de la collectivité.

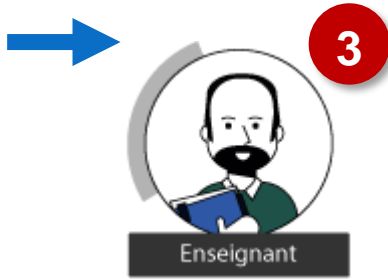

### Je peux contacter les **Interlocuteurs Académiques pour le Numérique (IAN)** ou les **Animateurs Numériques (AN)** de ma discipline :

Ils mènent une veille sur les outils disciplinaires, et peuvent m'orienter sur des solutions alternatives.

#### **Les procédures d'installation sont différentes selon les départements et les types d'établissements.**

#### **Selon l'établissement, la PRN peut procéder aux installations, ou transmet la liste des demandes à la collectivité** (Conseil Départemental ou Régional) :

 Si la Collectivité est en charge des installations, elle communiquera les modalités de circulation de l'information (Ticket, fichier à transmettre…)

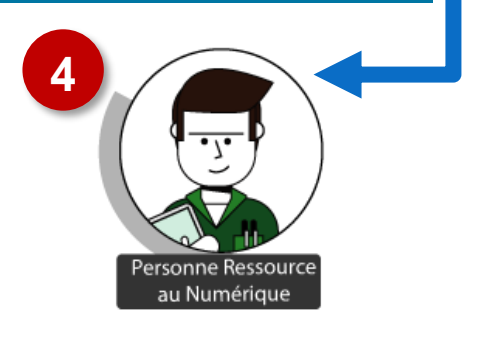

La PRN peut demander une expertise à la DANE par ticket RUBIS.

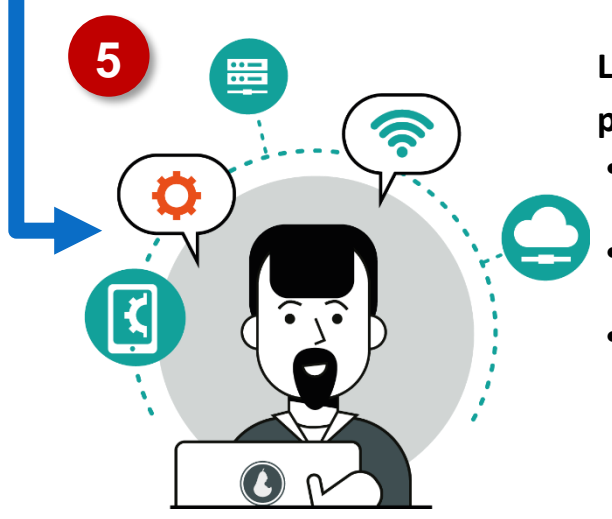

## **Les agents de la collectivité (CMIL dans les lycées) procèdent aux installations** :

- Ils s'appuient sur la PRN de l'établissement pour toute question.
- Ils peuvent demander avis aux différents services de l'académie (DANE, DSI, DPD, RSSI\*).
- Ils peuvent transmettre des informations techniques pour enrichir les catalogues applications et logiciels de la DANE : ex. Mise à jour possible à distance, installation poste-à poste nécessaire, installation qui demandera un délai pour analyse….

**DANE -** Délégation Académique au Numérique Éducatif : accompagne les usages pédagogiques (formations, pilotage des projets pédagogiques…)

**DSI -** Division des systèmes d'information : en charge des aspects techniques

**DPD** - Délégué à la Protection des Données : en charge des questions RGPD

**RSSI** – Responsable de la sécurité des systèmes d'informations : en charge de la sécurité informatique